#### Finanziamenti di Azienda Turistica

# 2. Ripasso di Matematica Finanziaria

*Stefano Zedda*

szedda@unica.it

#### **Regime finanziario dell'interesse semplice**

Gli interessi sono calcolati in modo lineare rispetto al tempo

Interessi :  $I = C \cdot i \cdot t$ 

Montante:  $M = C(1 + i \cdot t)$ 

Si usa per calcolare gli interessi bancari sui conti correnti

## Riepilogo periodico interessi

Considerato che, nel regime dell'interesse semplice, il valore degli interessi

è dato da  $I = C \cdot i \cdot t$ , la somma di più interessi maturati allo stesso tasso

sarà data da: 
$$
\sum_k I_k = \sum_k C_k \cdot i \cdot t_k = i \cdot \sum_k C_k \cdot t_k
$$

Se *t* è espresso in giorni avremo:

$$
\sum_{k} I_{k} = \sum_{k} C_{k} \times i \times \frac{t_{k}^{(g)}}{360} = \frac{i}{360} \times \sum_{k} C_{k} \times t_{k}^{(g)}
$$
  
In cui  $\sum_{k} C_{k} \times t_{k}^{(g)}$  (data dai «saldi» per i «giorni») prende il nome di "numeri" e  $\frac{i}{360}$  è il "divisore fisso"

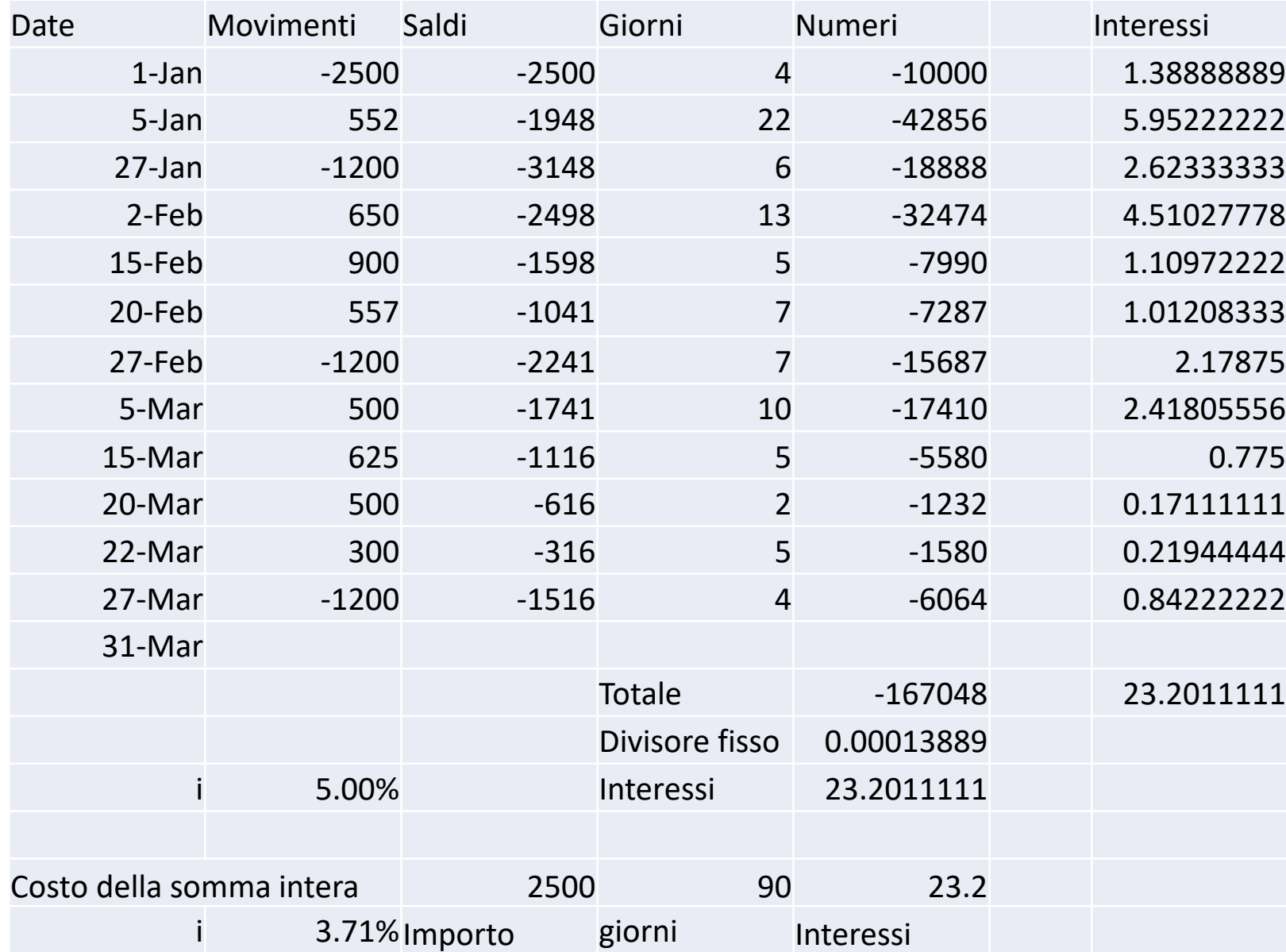

#### **Regime finanziario dello sconto commerciale**

Lo sconto è calcolato in modo lineare rispetto al tempo

Sconto :  $D = M \cdot d \cdot t$ 

Valore attuale  $VA = M - D = M(1 - d \cdot t)$ 

Si usa per calcolare lo sconto su cambiali o pagamenti futuri Esempio:

Una società presenta allo sconto una cambiale dell'importo di € 10000 in scadenza tra nove mesi. La finanziaria applica un tasso di sconto del 16%. Calcolare l'importo accreditato.

VA=10000× (1−0,16× . 12 =8800

#### **Regime finanziario dell'interesse composto**

Il montante è calcolato in modo esponenziale rispetto al tempo

Montante :  $M = C(1 + i)^t$ 

Valore attuale  $VA = M(1 + i)^{-t}$ 

Si usa per calcolare operazioni pluriennali come i piani di ammortamento dei mutui, i rendimenti delle obbligazioni, VAN e TIR

È scindibile, ovvero: $(1 + i)^t = (1 + i)^s \times (1 + i)^{t-s}$ 

I tassi equivalenti su periodi diversi (es. mensile) si calcolano con la formula seguente:

$$
i_{mensile} = (1 + i_{annuale})^{\frac{1}{12}} - 1
$$

#### **Ammortamento dei mutui**

Il piano di ammortamento (rate costanti e tasso fisso) si calcola partendo da:

Importo VA

Numero di rate negli province nella province di ratte di un province di un province di un province di un provi

(Periodicità delle rate)

Tasso di interesse i

La rata (annuale) è data da:  $R =$  $VA$  $\frac{1-(1+i)^{-n}}{n}$  $\boldsymbol{i}$ 

A seguire, si calcola il valore degli interessi (tasso X debito residuo), il valore del rimborso in linea capitale (Rata – Interessi), e si aggiorna il debito residuo (Debito precedente – quota capitale pagata)

Esempio: €100000, 6 rate annuali, tasso del 5%

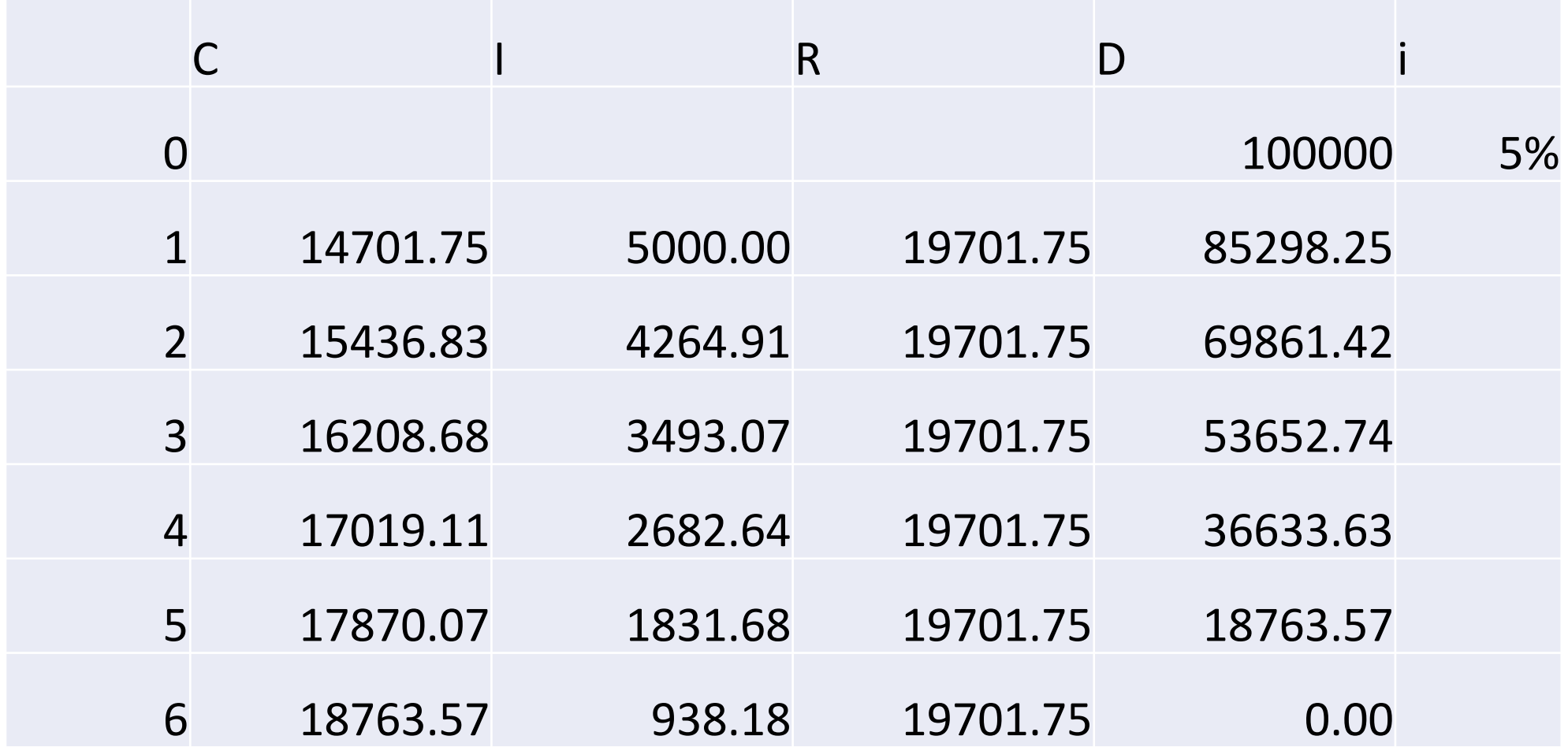

### Valore attuale di una rendita: formule diverse?

Valore attuale di una rendita

Il testo usa una notazione e formule diverse per il calcolo del valore attuale di una rendita, ma le due versioni sono assolutamente equivalenti.

Nel testo, il tasso di interesse è indicato con r, mentre nel corso di matematica finanziaria usavamo i.

Sono metodi diversi o equivalenti?

Se riprendiamo la formula riportata a pag 36 del testo, abbiamo:

#### Valore attuale di una rendita: formule diverse?

 $VA = 11.828 \times$  fattore rendita di 25 anni =

$$
= 11.828 \times \left[ \frac{1}{r} - \frac{1}{r(1+r)^{25}} \right]
$$

A un tasso di interesse del 5.9%, il fattore rendita è:

$$
\left[\frac{1}{0.059} - \frac{1}{0.059(1.059)^{25}}\right] = 12.9057
$$

Sostituendo *i* ad *r* nella formula sopra riportata abbiamo:

$$
VA = R \times \left(\frac{1}{i} - \frac{1}{i(1+i)^n}\right)
$$

Che equivale a

$$
VA = R \times \left(\frac{1}{i} - \frac{(1+i)^{-n}}{i}\right) = R \times \left(\frac{1 - (1+i)^{-n}}{i}\right)
$$

Ovvero alla formula che abbiamo usato nel corso di matematica finanziaria